<<Photoshop数码照片处理学问二>>

书名:<<Photoshop数码照片处理学问二合一>>

, tushu007.com

- 13 ISBN 9787113080129
- 10 ISBN 711308012X

出版时间:2007-9

页数:231

PDF

更多资源请访问:http://www.tushu007.com

<<Photoshop数码照片处理学问二>>

, tushu007.com

Photoshop 22 Photoshop 22

Photoshop Photoshop Photosh  $cs2$ 

 $\frac{a}{\sqrt{2\pi}}$ **Photoshop** Photoshop Photoshop

 $,$  tushu007.com

## <<Photoshop >>>

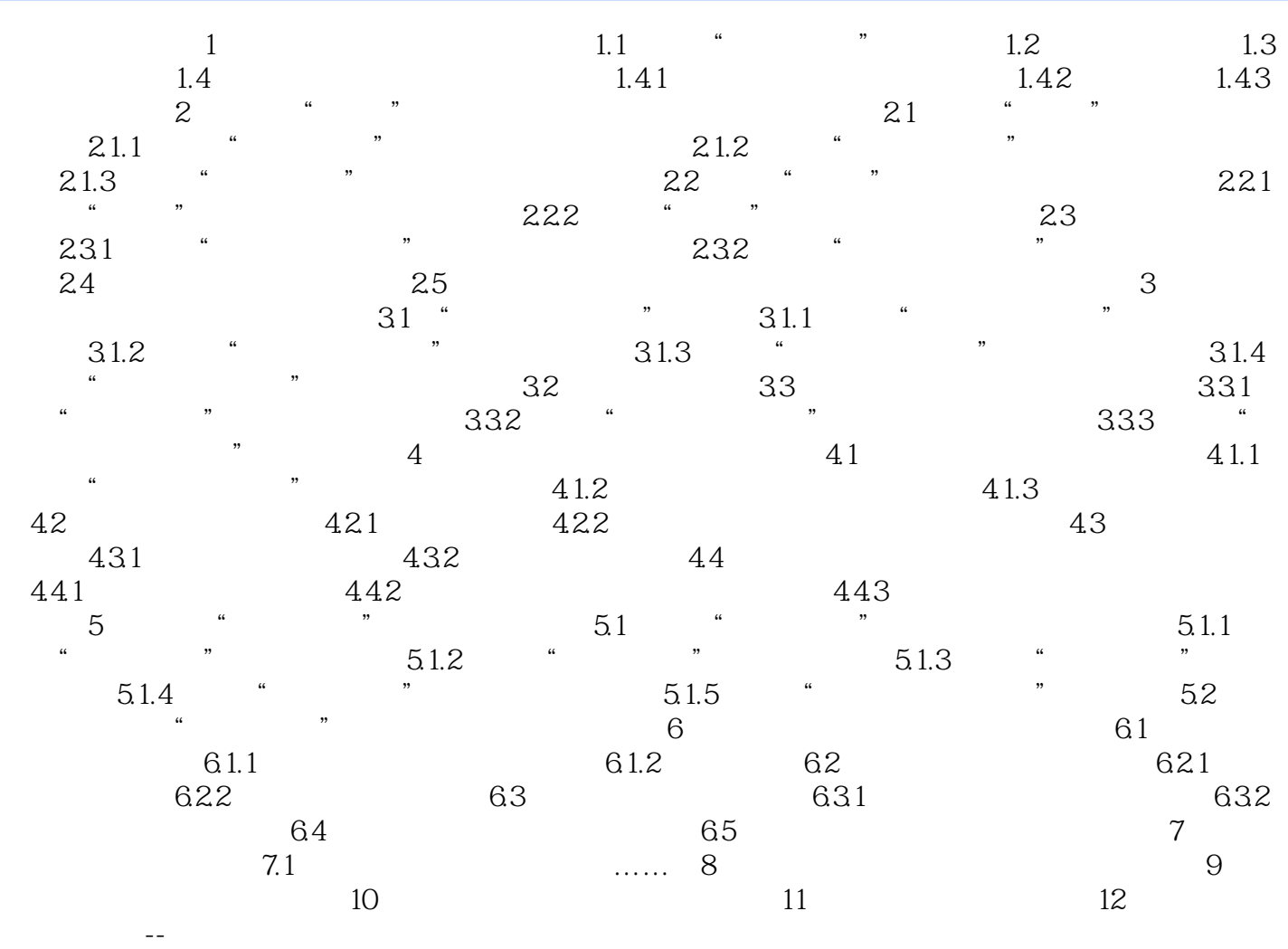

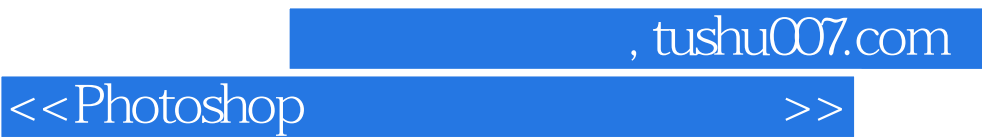

本站所提供下载的PDF图书仅提供预览和简介,请支持正版图书。

更多资源请访问:http://www.tushu007.com